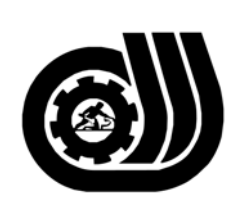

سازمان آموزش فني وحرفه اى كسور

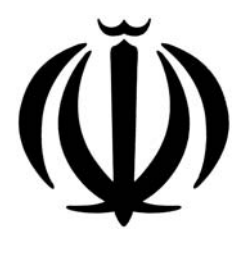

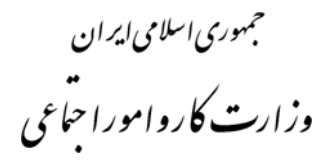

# **استاندارد مهارت و آموزشي**

*NAZAZAZAZAZAZAZAZAZAZAZAZA* 

### **طراح معماري با نرم افزار DMAX3**

## **گروه برنامه ريزي درسي عمران**

**تاريخ شروع اعتبار: 1388/1/1**

**كد استاندارد 0-32/54/2/1/6:**

**دفتر طرح و برنامه هاي درسي**: تهـران- خيابـان آزادي- خ خوش شمالي- تقـاطع خـوش و نـصرت - ساختمان فناوري اطلاعات و ارتباطات- طبقه چهارم تلفن: 66944119 و66944120 دورنگـار: 66944117 كدپستي: 1457777363

EMAIL: DEVELOP@IRANTVTO.IR

از كليه صاحب نظران تقاضا دارد پيشنهادات و نظرات خود را درباره اين سند آموزشي به نشانيهاي مذكور اعلام نمايند.

A MARIA MARIA MARIA MARIA MARIA MARIA MARIA MARIA MARIA MARIA MARIA MARIA MARIA MARIA MARIA MARIA MARIA MARIA M

**معاونت پژوهش و برنامه ريزي :** تهران-خيابـان آزادي- نبش چهارراه خوش- سـازمان آمـوزش فنـي و حرفهاي كشور- طبقه پنجم تلفن66941516: دورنگار: 66941272 كدپستي: 1345653868 EMAIL: INFO@IRANTVTO.IR

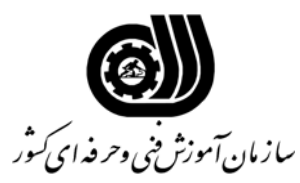

**خلاصه برنامه درسي**

**تعريف مفاهيم سطوح يادگيري آشنايي:** به مفهوم داشتن اطلاعات مقدماتي/**شناسايي:** به مفهوم داشتن اطلاعات كامل/ **اصول :** به مفهوم مباني مطالب نظري/ **توانايي:** به مفهوم قدرت انجام كار **مشخصات عمومي شغل(براساس كاربرگ صفر)** طراح معماري با نرمافزار TD MAX كسي است كه بتواند پس از طي دوره آموزشي لازم از عهده نصب نرمافزار MAX D3 و ساختن اجسام و بكارگيري دستورات ابزاري و ساختن اجسام مركب و ايجاد دوربين و نور و تعريف متريال و مواد و ايجاد انيميشين و رندرسازي برآيد. **ويژگي هاي كارآموزورودي (براساس كاربرگ 11) حداقل ميزان تحصيلات :** ديپلم **حداقل توانايي جسمي:** سلامت كامل جسماني و رواني **مهارت هاي پيش نياز اين استاندارد:** ندارد **طول دوره آموزشي (براساس كاربرگ 6 و 13) طول دوره آموزش : 160 ساعت ـ زمان آموزش نظري : 50 ساعت ـ زمان آموزش عملي : 100 ساعت ـ زمان كارآموزي در محيط كار :** - **ساعت ـ زمان اجراي پروژه : 10 ساعت ـ زمان سنجش مهارت : - ساعت روش ارزيابي مهارت كارآموز(براساس كاربرگ 7) -1 امتياز سنجش نظري(دانش فني): %25 -2امتياز سنجش عملي : %75**  $\lambda$ 1 - امتياز سنجش مشاهده اي:  $\lambda$ -2-2 امتياز سنجش نتايج كار عملي: %65 **ويژگيهاي نيروي آموزشي (براساس كاربرگ12) حداقل سطح تحصيلات :** دارا بودن شرايط زير: ليسانس معماري و دارا بودن مدرك مربيگري در رشته مربوطه از سازمان آموزش فني و حرفه اي كشور

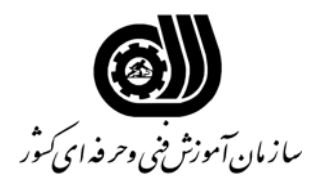

**فهرست توانايي هاي شغل (براساس كاربرگ شماره5)**

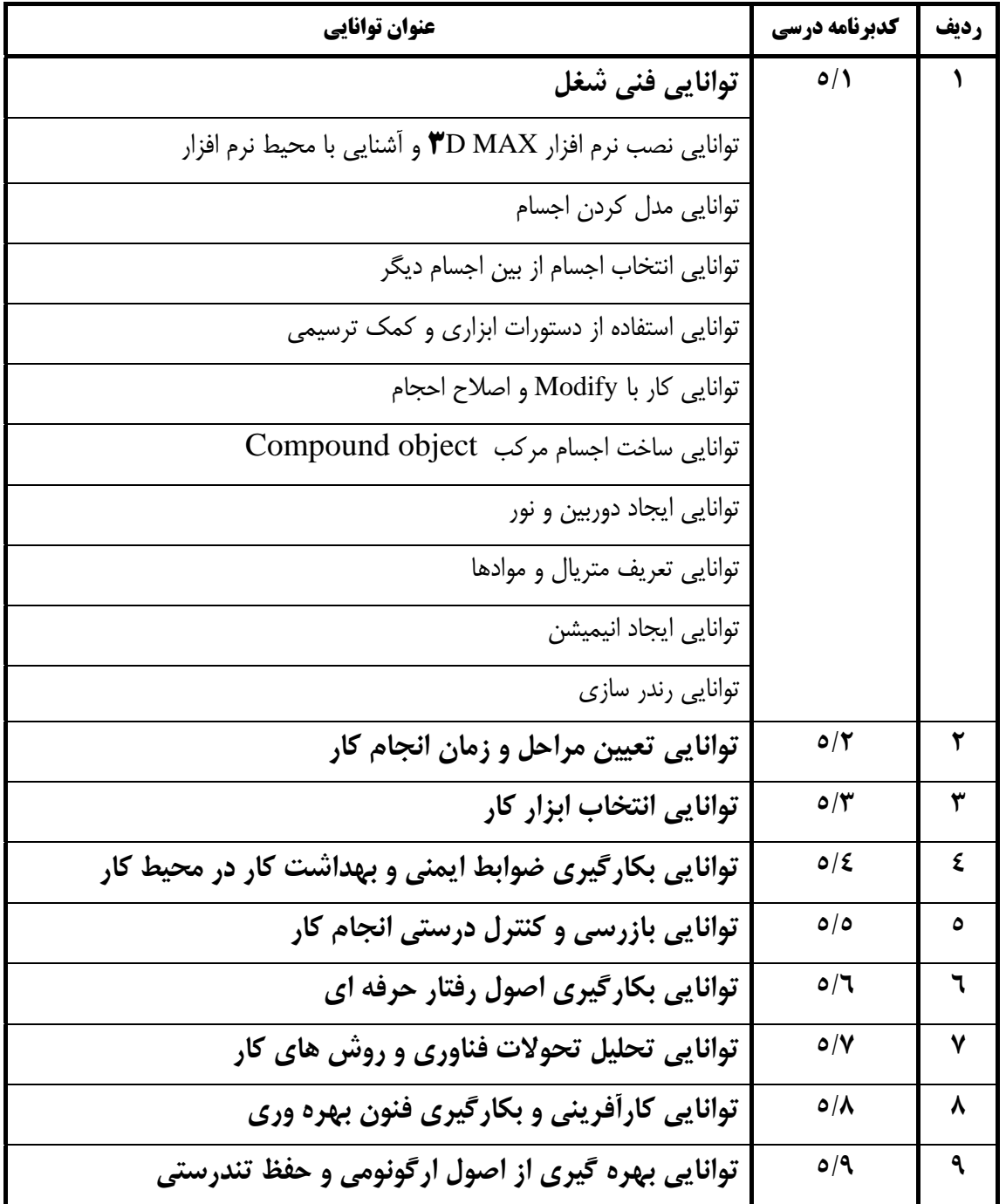

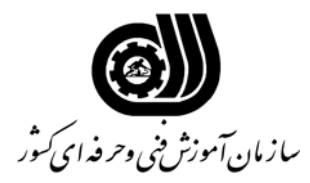

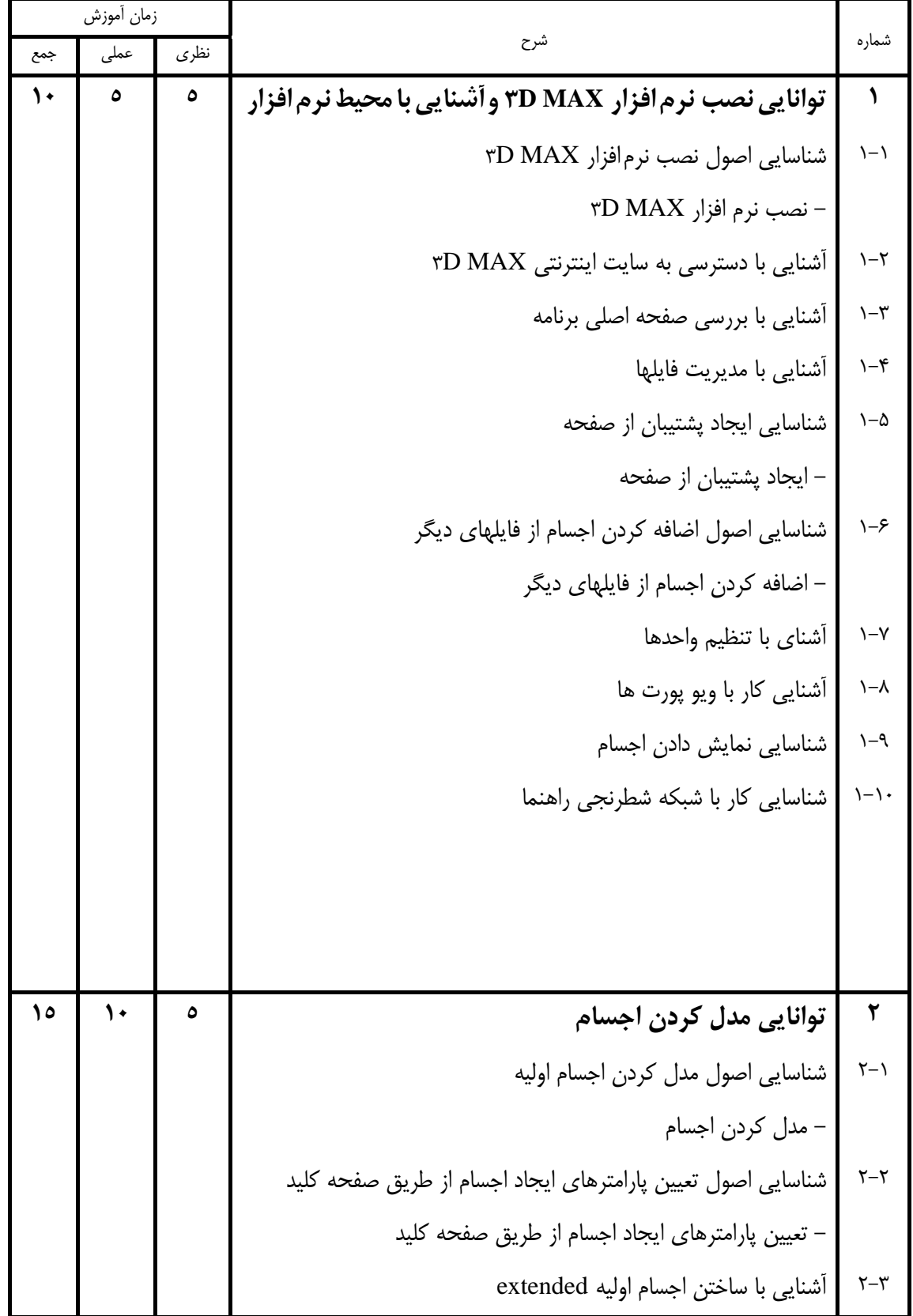

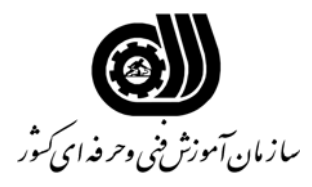

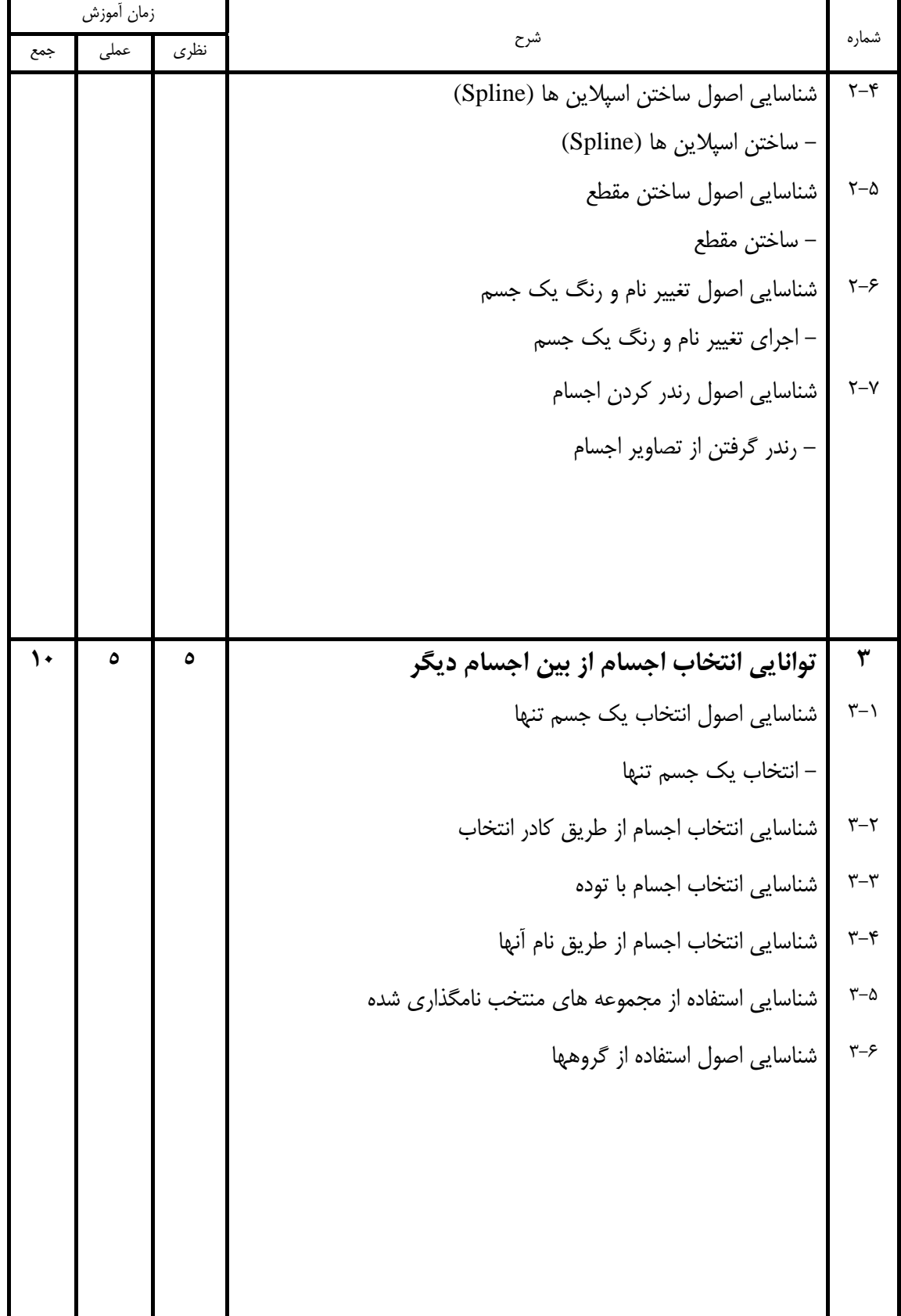

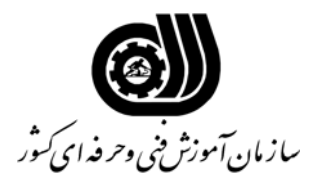

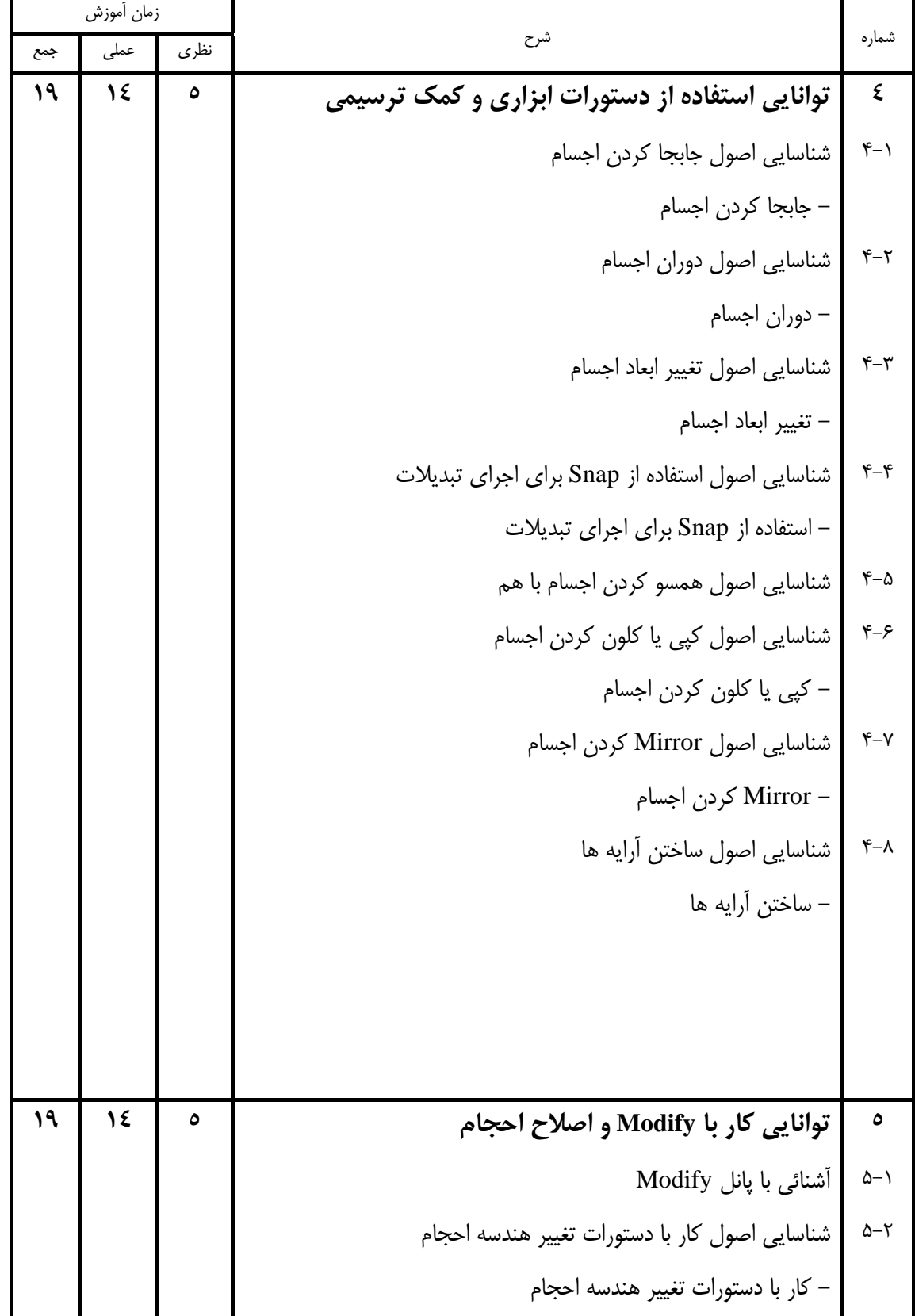

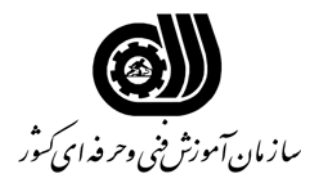

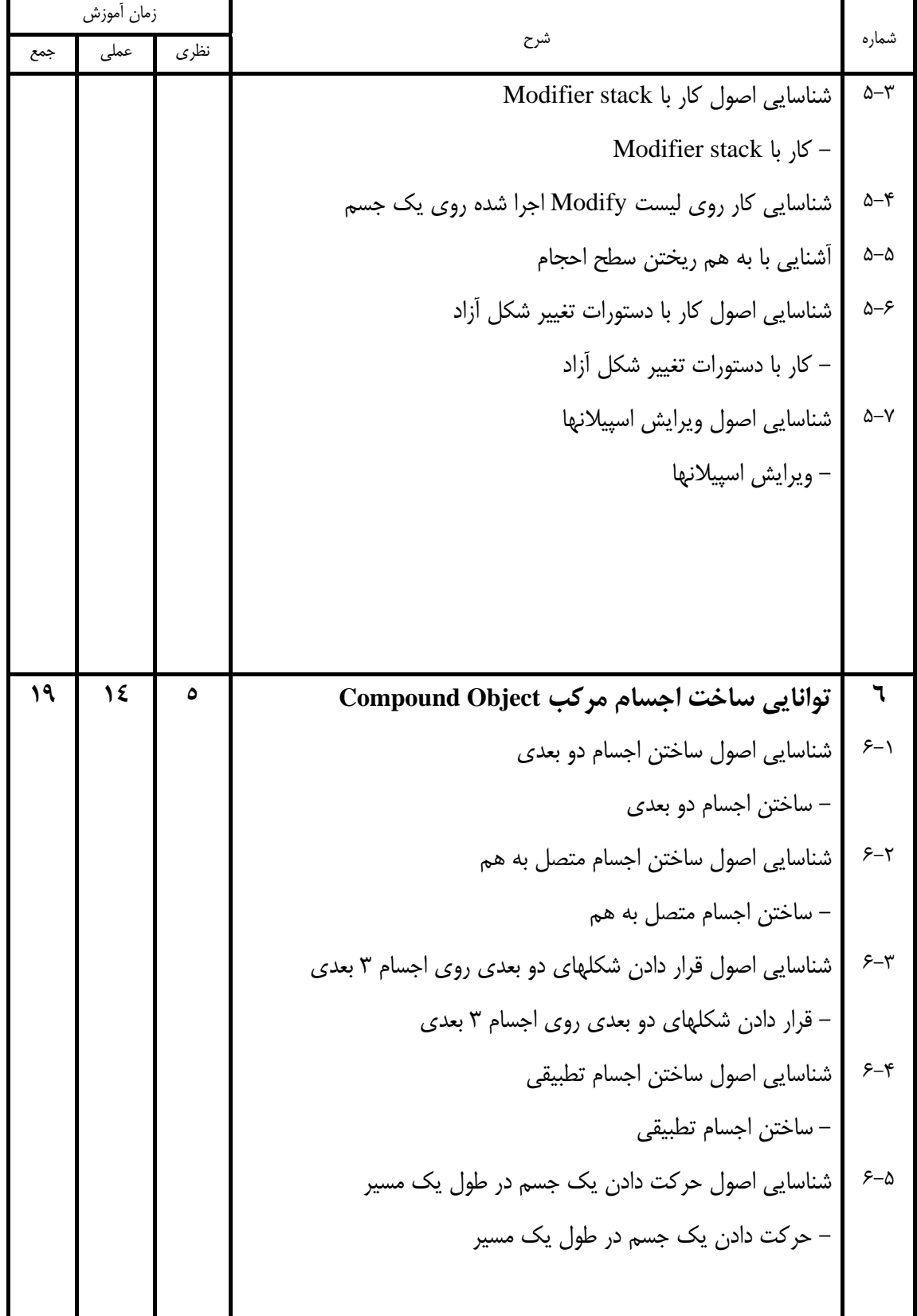

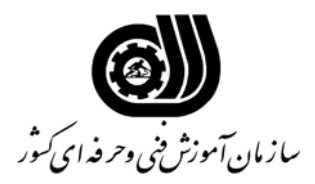

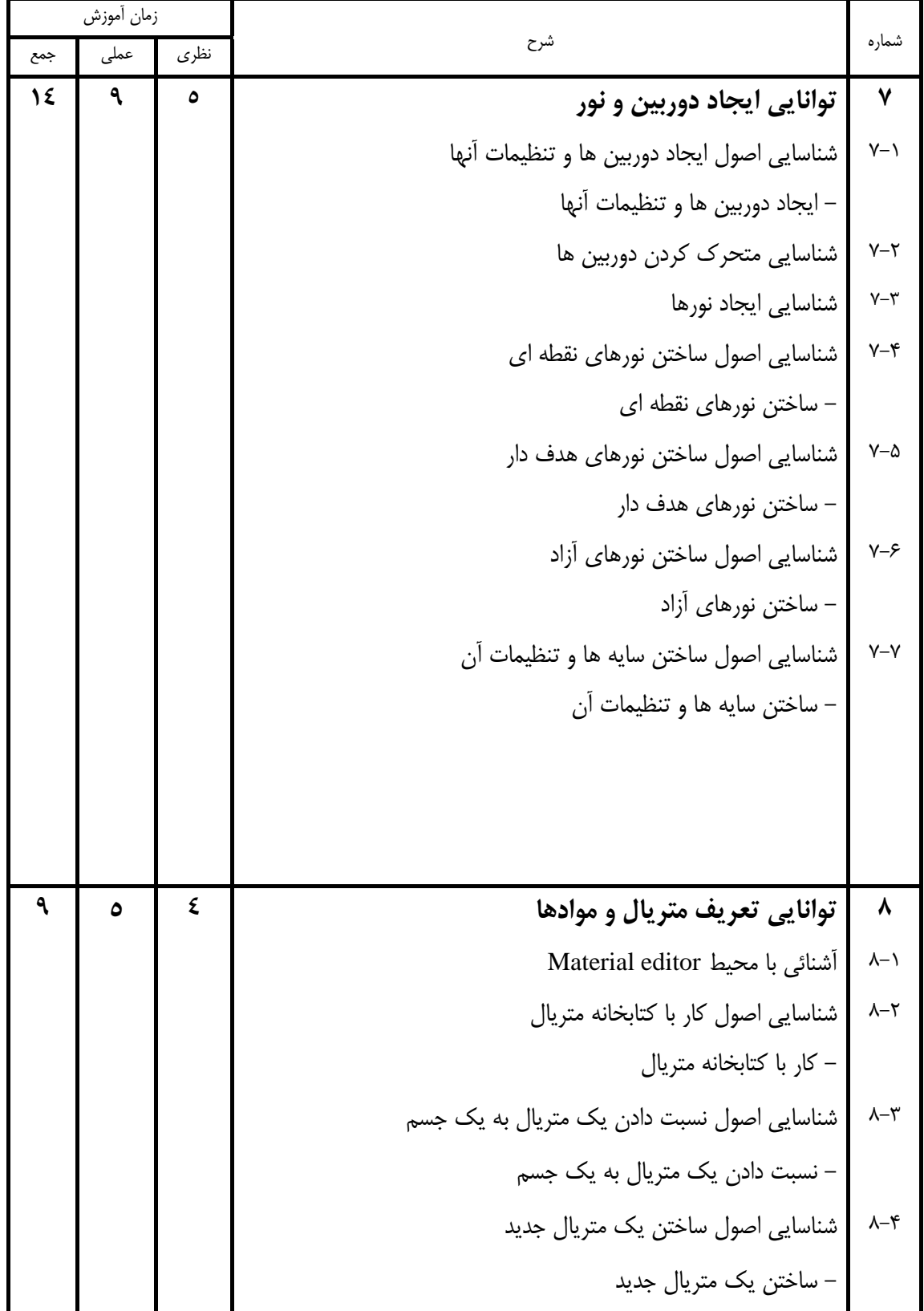

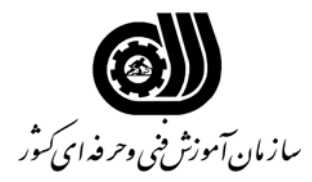

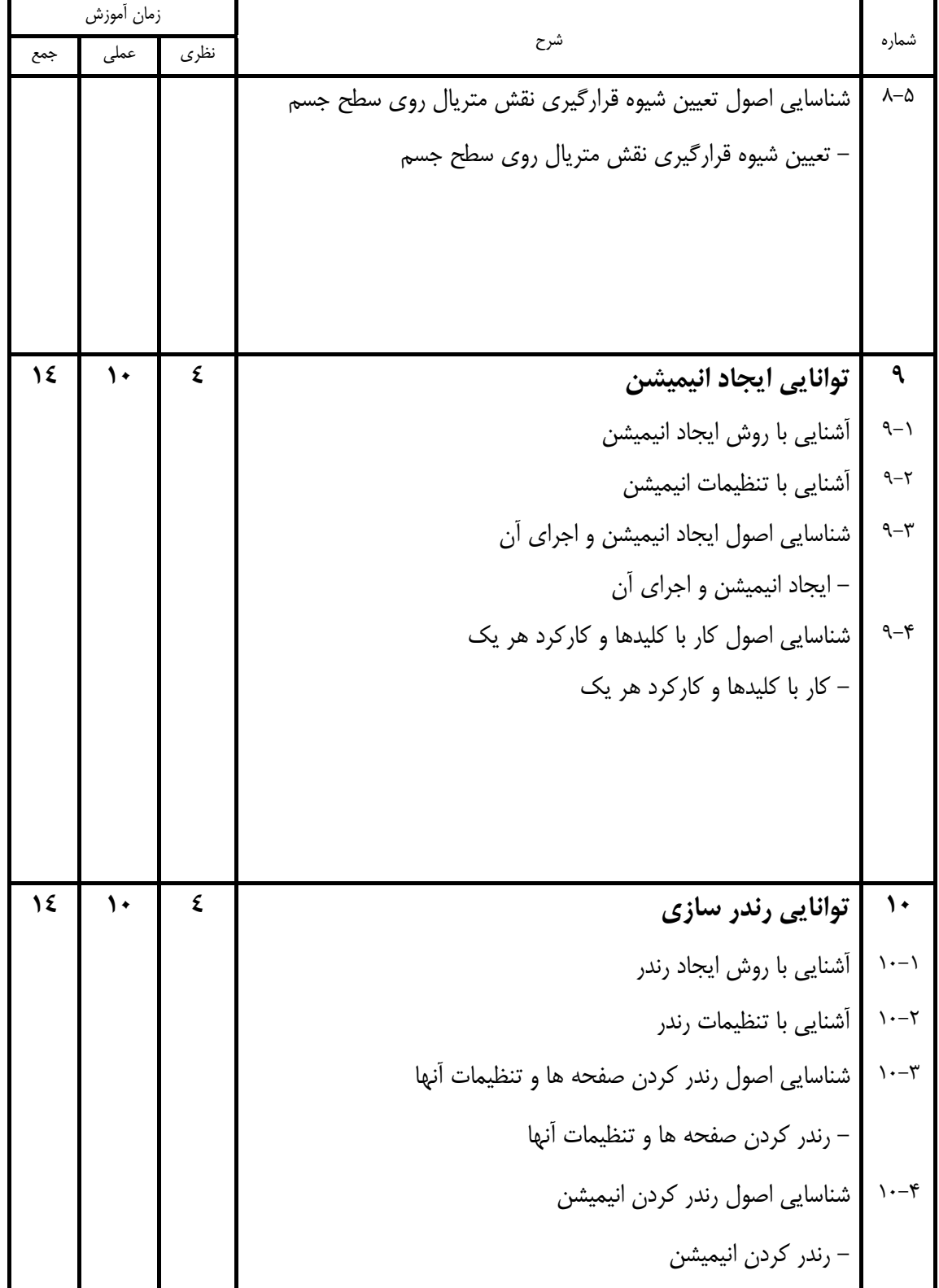

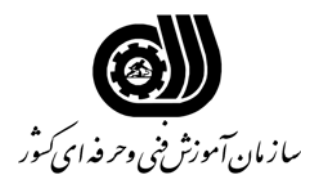

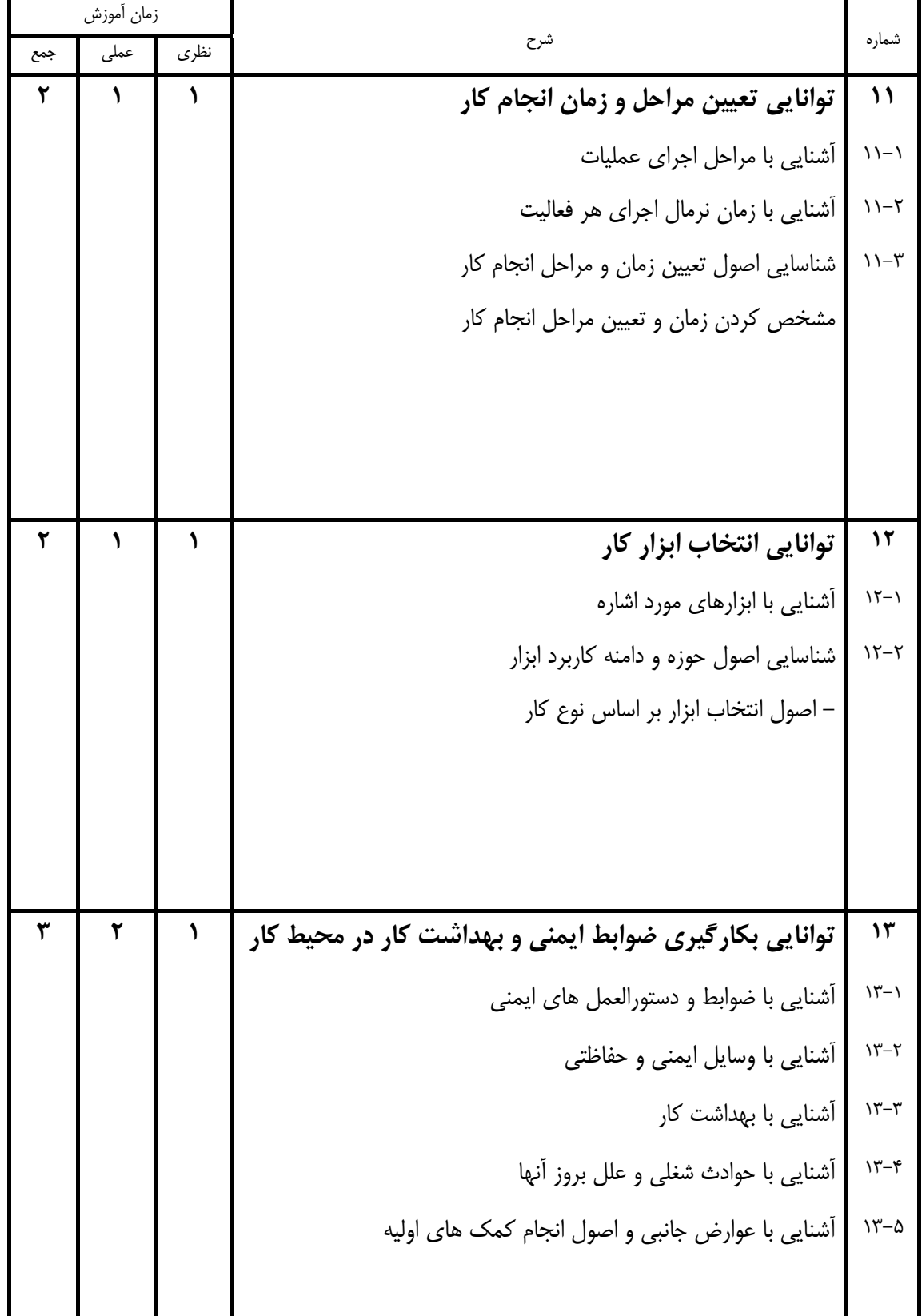

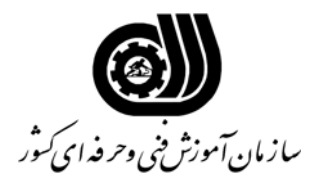

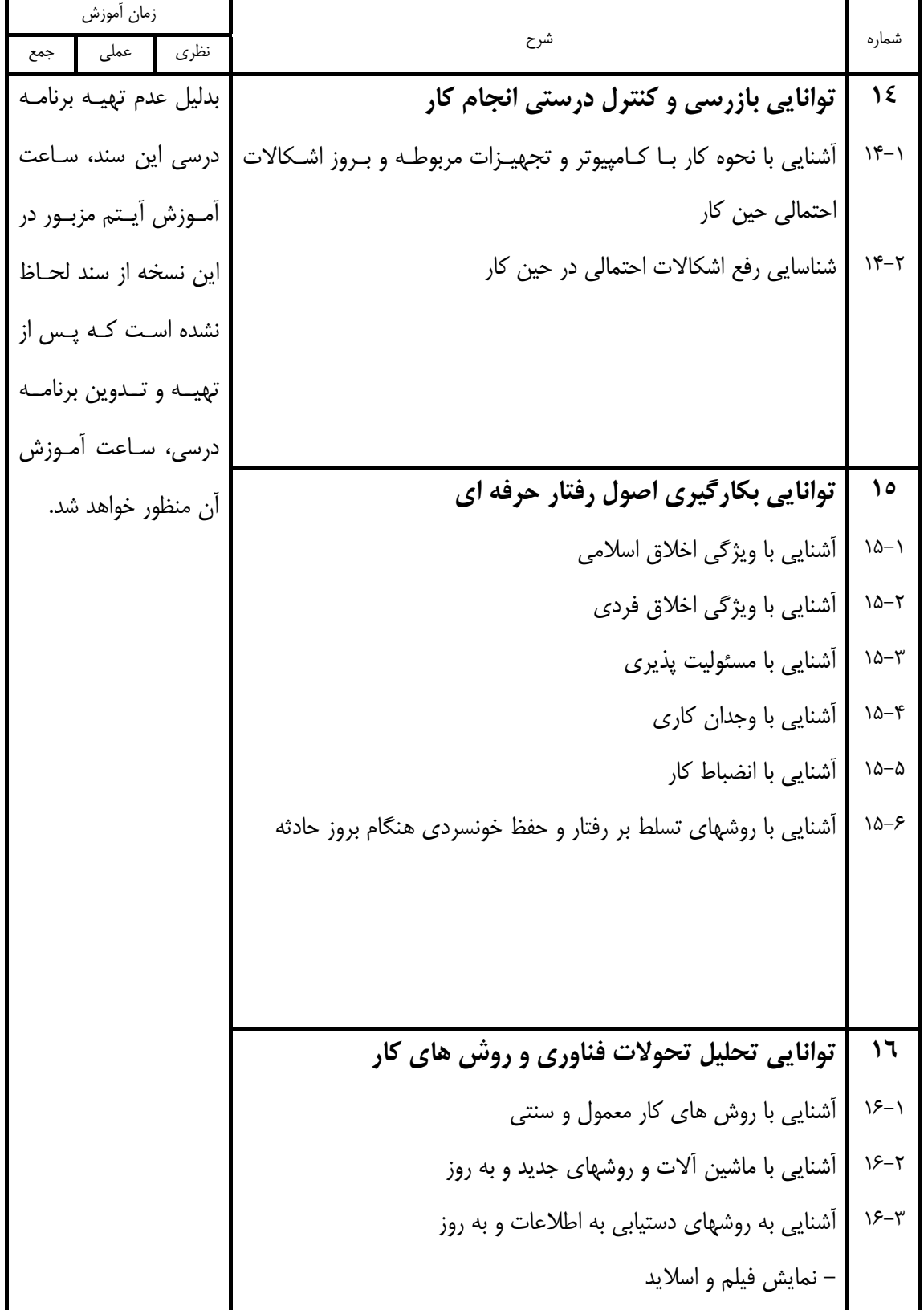

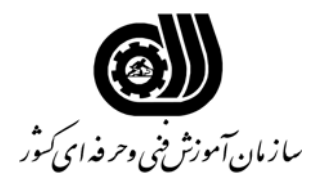

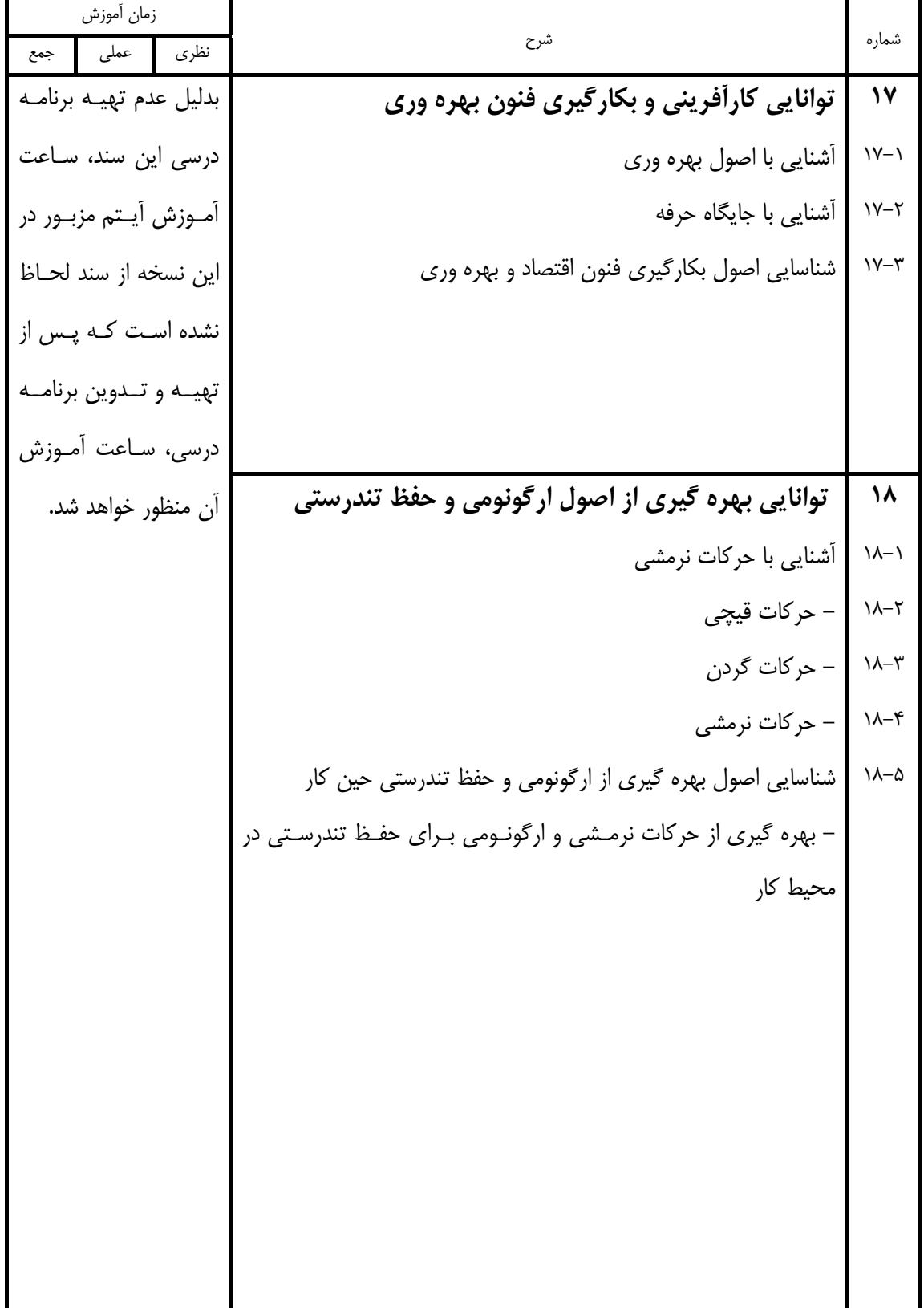

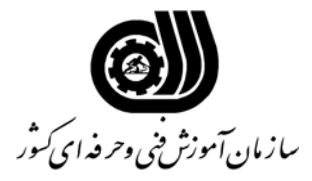

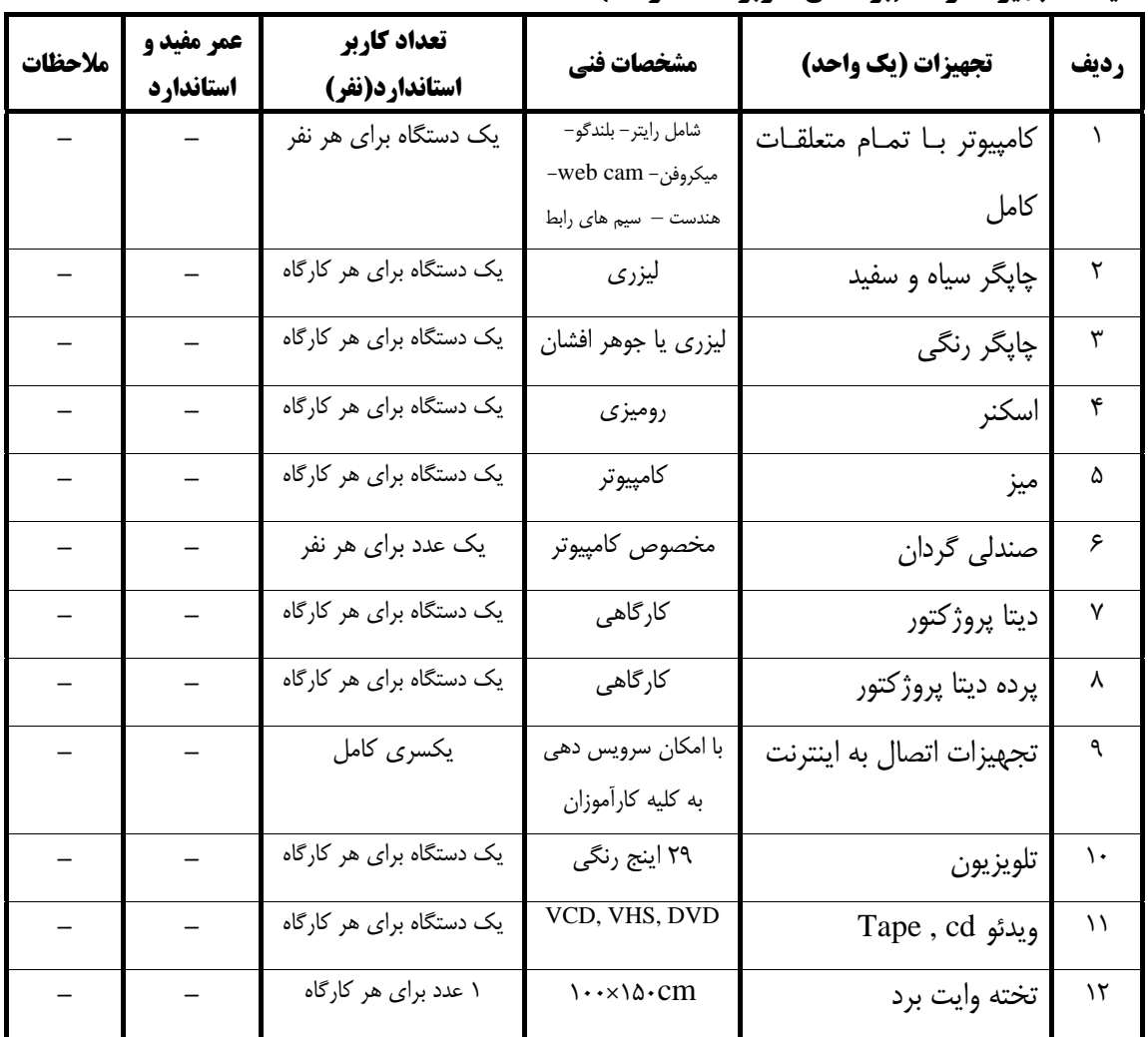

#### **ليست تجهيزات رشته(براساس كاربرگ شماره 8)**

**ليست ابزار رشته(براساس كاربرگ شماره 8)**

| ملاحظات | عمر مفيد و<br>استاندارد | تعداد كاربر<br>استاندارد(نفر) | مشخصات فني      | ابزار(یک واحد)          | رديف |
|---------|-------------------------|-------------------------------|-----------------|-------------------------|------|
|         |                         | یک سری برای هر نفر            | يا بالاتر XP    | CD نرم افزار سیستم عامل |      |
|         |                         | یک سری برای هر نفر            | مطابق استاندارد | CD نرم افزار مربوطه     | ٢    |
|         |                         | یک سری برای هر نفر            | مطابق استاندارد | CD آموزشہ               | ٣    |
|         |                         |                               |                 | افزارمربوطه             |      |
|         |                         | یک سری برای هر نفر            | أخرين نسخه      | دیکشنری CD              | ۴    |

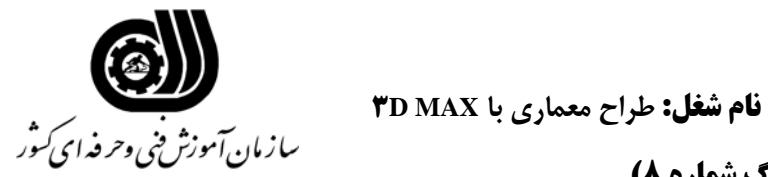

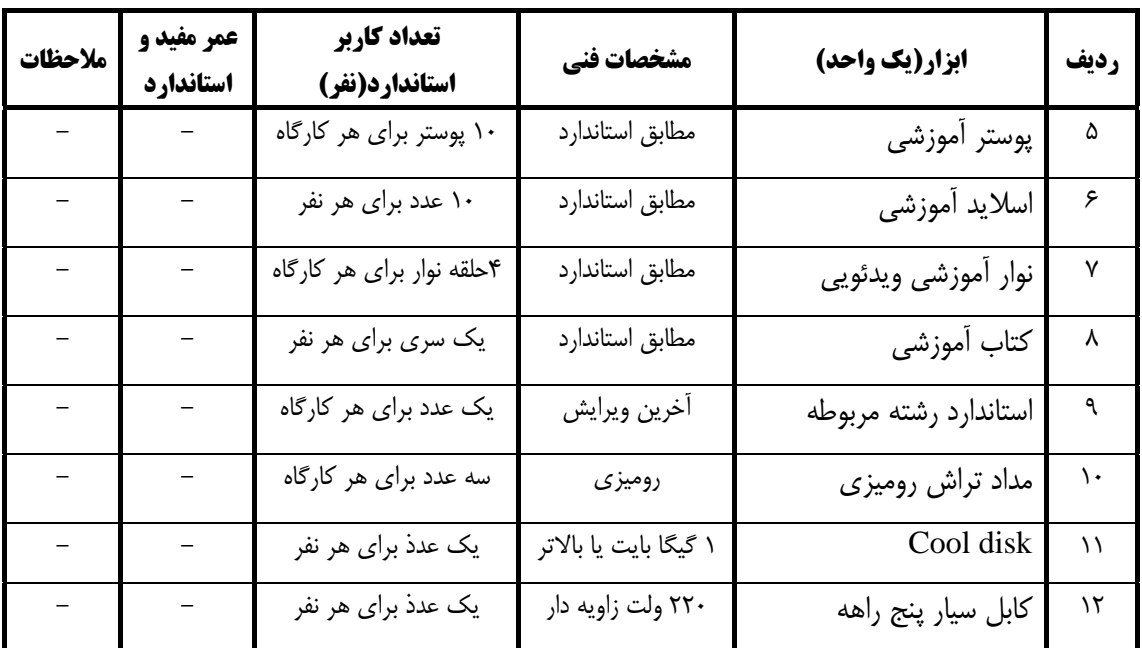

**ليست ابزار رشته(براساس كاربرگ شماره 8)**

**ليست مواد مصرفي رشته(براساس كاربرگ شماره 8)**

| ملاحظات | تعداد كاربر استاندارد(نفر)     | مشخصات             | مواد مصرفي     | رديف            |
|---------|--------------------------------|--------------------|----------------|-----------------|
|         | دو عدد برای یک نفر             | $\gamma$ , rem $B$ | دیسک فلاپی     | $\lambda$       |
|         | ۱۰ عدد برای هر نفر             | $v \cdot MB$       | CD خام         | ٢               |
|         | ۵۰ برگ برای هر نفر             | $A^*$              | كاغذ           | ٣               |
|         | از هر کدام یک عدد برای هر نفر  | آبي — قرمز         | خودكار         | ۴               |
|         | عدد برای هر نفر $\mathfrak{r}$ | HB                 | مداد           | ۵               |
|         |                                | معمولى             | مداد پاک کن    | ۶               |
|         | ۱ عدد برای هر نفر              | معمولى             | خط کش          | $\mathsf{Y}$    |
|         | ۱ عدد برای هر نفر              | ۲۰۰ برگی           | دفترچه يادداشت | $\pmb{\lambda}$ |
|         | ۲ عدد برای هر نفر              | معمولى             | ماژیک CD       | ٩               |
|         | ۱ عدد برای هر نفر              | معمولى             | ماژیک فسفری    | ١.              |
|         | ۱ عدد برای هر نفر              | رنگ سفید           | روپوش کار      | $\setminus$     |
|         | ۱عدد برای هر کارگاه            | وايت برد           | تخته پاک کن    | $\mathcal{N}$   |

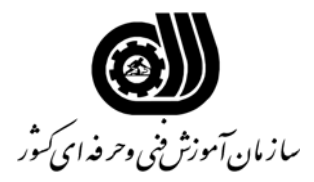

**فهرست منابع و نرم افزارهاي آموزشي( براساس كاربرگ شماره 9 )** 

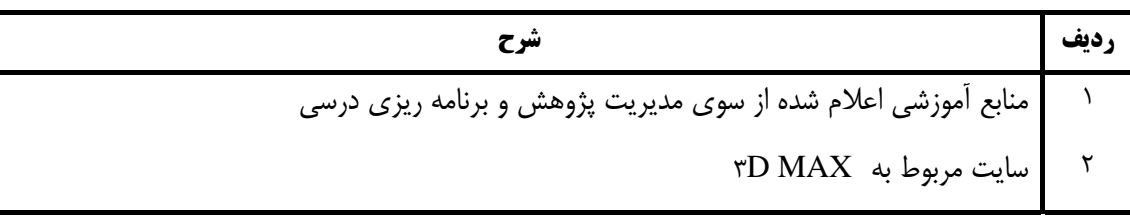